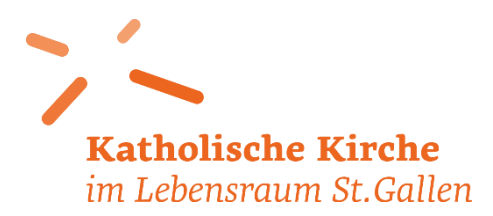

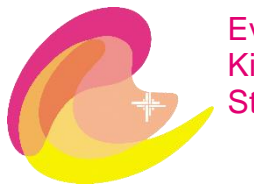

# **Anleitung zum Abschreiben der St.Galler Corona-Bibel**

- Über 1000 Menschen schreiben die Bibel von Hand ab.
- Jede Person wählt ein Kapitel aus einem biblischen Buch aus und schreibt dieses ab.

## **Für Einzelpersonen:**

- Einzelpersonen wählen sich ein Kapitel aus einem biblischen Buch unten beim Punkt «Einzelpersonen Kapitel auswählen». Die Auswahl wird in einer Doodleliste vorgenommen. So sieht man, welche Kapitel bereits «reserviert» oder noch frei sind. Notieren Sie sich Ihre Auswahl unbedingt, da sie später nicht mehr selber überprüft werden kann. Wir bitten Sie, Fragen oder Anliegen zur Anmeldung nicht im Doodle in der Kommentarspalte anzubringen, sondern direkt an Valentino Leanza, [sekretariat.dekanat@kathsg.ch](mailto:sekretariat.dekanat@kathsg.ch) zu mailen.
- Wer nicht in der Lage ist, ein Kapitel via doodle auszuwählen, kann sich telefonisch bei Ann-Katrin Gässlein melden: 076 237 32 84 (falls niemand ans Telefon geht, bitte auf den Anrufbeantworter sprechen, Rückruf erfolgt.)

## **Für Gruppen**

• Die Kapitel der nicht aufgeführten Bücher des Alten Testaments werden in Gemeinden, Pfarreien, Familien, Chören, Gruppen, Verbänden oder Vereinen selber untereinander verteilt. Es wird also jeweils ein ganzes biblisches Buch zur Abschrift vergeben. Die Verantwortlichen wenden sich bitte direkt an [uwe.habenicht@straubenzell.ch](mailto:uwe.habenicht@straubenzell.ch) und bekommen einen Doodle für ihre Gruppe zugeschickt. Bitte fragen Sie Ihre Gruppenmitglieder vorher, wie viele sich beteiligen möchten, und geben Sie bei Ihrer E-Mailanfrage die (ungefähre) Anzahl der Schreibenden an.

## **Für alle:**

- Es kann in jeder beliebigen Sprache geschrieben werden. Schreiben Sie gerne in Ihrer Muttersprache!
- Die Bibelübersetzung ist frei wählbar (z.B. Einheitsübersetzung, Zürcher Bibel, Bibel in gerechter Sprache, etc.).
- Der Bibeltext kann aus Ihrer persönlichen Bibel oder aus dem Internet abgeschrieben werden. Die Links zu den Bibelübersetzungen finden Sie unten.
- Es wird auf normalem, weissen Kopierpapier A4 geschrieben (im **Hochformat**, Gewicht 80g-100g/m2)
- Das Papier wird **beidseitig** und möglichst dicht beschrieben, damit die Bibel nicht zu dick wird.
- Das Schreibutensil kann frei gewählt werden, ideal sind Tinte, Kugelschreiber oder Faserliner.
- **Vom linken und rechten Rand müssen 2 cm Abstand** für die Bindung gelassen werden, oben und unten mindestens 1 cm.
- Zeichnen Sie mit Lineal und Bleistift ganz fein den Rahmen und ggf. die Linien für den Text ein. Die Bleistiftlinien können Sie später entfernen.
- **Schreiben Sie den Namen des biblischen Buches in deutsch und die Kapitelnummer gross und gut sichtbar an den Anfang Ihres Texts.** Die kleinen Zahlen zu den Versen werden nicht abgeschrieben. Auch die Zwischentitel in Ihrer Bibel schreiben Sie bitte nicht ab, weil diese nicht zum ursprünglichen Text gehören.
- Sie dürfen den Bibeltext kommentieren. Setzten Sie Ihren Kommentar unter den Bibeltext.
- Der geschriebene Text oder einzelne Buchstaben können illustriert werden (bitte keine Farben verwenden, die dick auftragen).
- Unter jedes abgeschriebene Kapitel kann der eigene Name geschrieben werden, gerne auch mit Angaben zu Alter, Beruf und Religion/Konfession
- Damit wir bis Pfingsten eine vollständige Bibel haben, bitten wir Sie, ihr ausgewähltes Kapitel auch wirklich einzusenden.

### **Text einreichen**

- Die geschriebenen Seiten werden **bis Pfingsten 2020, also bis am 31.5.2020 in einem C4-Couvert** oder in einem Sichtmäppchen für A4 Blätter eingereicht. Auf keinen Fall darf Ihr Blatt geknickt werden.
- Schreiben Sie auf die Rückseite des Couverts das biblische Buch und die Kapitelzahl.
- Adresse: **Cityseelsorge, Corona-Bibel, Gallusstrasse 34, Postfach 1117, 9001 St.Gallen**
- Einreichen ist per Post oder durch Vorbeibringen möglich (Briefkasten im Eingang: Cityseelsorge)
- Die biblischen Bücher werden in einer Buchbinderei zusammengeführt.
- Die Einbände werden von Künsterinnen und Künstlern gestaltet.

## **Online Bibelübersetzungen**

- 10 verschiedene Übersetzungen, auch in anderen Sprachen: [www.bibleserver.com](http://www.bibleserver.com/)
- Bibel in gerechter Sprache: [www.bibel-in-gerechter-sprache.de](https://www.bibel-in-gerechter-sprache.de/die-bibel/bigs-online/)